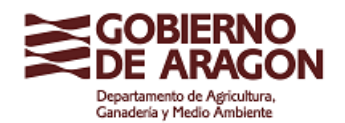

**Dirección General de Calidad y Seguridad Alimentaria**  Edificio San Pedro Nolasco Plaza San Pedro Nolasco, 7 50071 Zaragoza (Zaragoza)

## **Noviembre 2022**

## **Instrucciones para la elaboración de la MEMORIA ANUAL DE PRODUCTOR DE RESIDUOS PELIGROSOS (RP) - EJERCICIO 2022 (a presentar en 2023)**

Con la entrada en vigor de la **Ley 7/2022**, de 8 de abril, de residuos y suelos contaminados para una economía circular, y de acuerdo con lo dispuesto en su artículo 65, **antes del 1 de marzo** del año posterior respecto al cual se hayan recogido los datos, las empresas registradas que produzcan residuos peligrosos enviarán por cada una de sus instalaciones una memoria resumen de la información contenida en el archivo cronológico a la comunidad autónoma donde esté ubicada la instalación.

La ley 7/2022, de residuos y suelos contaminados no distingue para esta obligación a los productores de residuos peligrosos, de los pequeños productores de residuos peligrosos (los que produzcan menos de 10 toneladas al año). No obstante, para los pequeños productores de residuos peligrosos esta obligación sólo será posible cuando estén en funcionamiento las herramientas informáticas diseñadas al efecto. En caso de que un pequeño productor de residuos peligrosos dispusiera de Autorización Ambiental Integrada (AAI) y tuviera que presentar memoria anual derivada de dicha autorización, no hay disponible aplicación para su elaboración, y deberá presentar un documento elaborado por sus medios junto con su memoria de AAI.

Los Productores de residuos peligrosos registrados (≥ 10 t/año) deberán cumplir esta obligación de acuerdo con las siguientes instrucciones:

Debido a que desde el 1 de septiembre de 2021 se está utilizando la aplicación ESIR del ministerio para hacer Documentos de Identificación, y estos no están volcados en la aplicación de residuos de Calidad Ambiental, la elaboración de la memoria de Productor de Residuos Peligroso presenta dificultades.

Se debe tener en cuenta que:

- **NO se pueden duplicar documentos.** O el traslado se ha hecho con un Documentos de Control y Seguimiento (DCS) (u hoja de pequeño productor), o con un Documento de Identificación (DI).
- La elaboración de la memoria se puede hacer de dos maneras:
	- o **UNA MEMORIA CON DOS DOCUMENTOS**: Utilizando la aplicación de calidad Ambiental para incorporar los documentos de residuos peligrosos de 2022 que se encuentren en el sistema (DCS), y elaborar un primer documento. Además, hay que elaborar por sus medios un segundo documento con la información que no se encuentre en el sistema (DI de ESIR) que se adjuntará al primero. Este segundo documento debe respetar el formato establecido en Aragón para las memorias, y debe contener información de las salidas (código LER, destino, cantidad en Toneladas, y operación de tratamiento en destino).

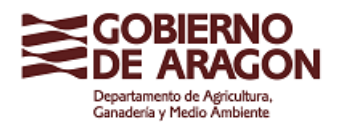

- o **UNA MEMORIA CON UN DOCUMENTO**: A partir de la información de DCS y DI elaborar por sus medios un único documento que respete el formato establecido en Aragón para las memorias, y debe contener información de las salidas (código LER, destino, cantidad en Toneladas, y operación de tratamiento en destino).
- El modelo de memoria (ANEXO 5. MEMORIA ANUAL DE PRODUCTOR DE RESIDUOS PELIGROSOS) está disponible en:

<http://calidadambiental.aragon.es/Informacion.aspx>

 La presentación de la memoria de 2022 se debe hacer por medios electrónicos utilizando el procedimiento de "Solicitud de carácter general" del Gobierno de Aragón. Debe indicarse el Departamento destinatario: DEPARTAMENTO DE AGRICULTURA, GANADERÍA Y MEDIO AMBIENTE; DIRECCIÓN GENERAL DE CALIDAD Y SEGURIDAD ALIMENTARIA; SRVICIO DE CONTROL AMBIENTAL. Y también debe indicarse: tipo de memoria presentada (PRODUCTOR DE RP), y la identificación de la empresa y centro que disponga de ese registro, con su número de inscripción.

<https://www.aragon.es/tramitador/-/tramite/solicitud-general>

- En la presentación de la memoria se debe indicar si se ha optado por presentar uno o dos documentos (en este último caso pantallazo de la grabación en la aplicación de calidad ambiental + pdf del 2º documento).
- **Si no ha habido actividad durante el ejercicio 2022, no hay que grabar nada en la aplicación**, pero **Sí hay que presentar por medios electrónicos un escrito en que declaren su no actividad, identificando la empresa, centro, y número de registro.**

Para cualquier dudad pueden ponerse en contacto con el Servicio de Control Ambiental a través del correo [resindustriales@aragon.es](mailto:resindustriales@aragon.es) . NO DEBE PRESENTAR LA MEMORIA POR CORREO ELECTRÓNICO, sino por procedimiento administrativo electrónico.